# Package 'epos'

March 15, 2024

Type Package

Title Epilepsy Ontologies' Similarities

Version 1.1

Author Bernd Mueller

Maintainer Bernd Mueller <bernd.mueller@zbmed.de>

Description Analysis and visualization of similarities between epilepsy ontologies based on text mining results by comparing ranked lists of co-occurring drug terms in the BioASQ corpus. The ranked result lists of neurological drug terms cooccurring with terms from the epilepsy ontologies EpSO, ESSO, EPILONT, EPISEM and FEN-ICS undergo further analysis. The source data to create the ranked lists of drug names is produced using the text mining workflows described in Mueller, Bernd and Hagelstein, Alexandra (2016) [<doi:10.4126/FRL01-006408558>](https://doi.org/10.4126/FRL01-006408558), Mueller, Bernd et al. (2017) [<doi:10.1007/978-3-](https://doi.org/10.1007/978-3-319-58694-6_22) [319-58694-6\\_22>](https://doi.org/10.1007/978-3-319-58694-6_22), Mueller, Bernd and Rebholz-Schuhmann, Dietrich (2020) [<doi:10.1007/978-](https://doi.org/10.1007/978-3-030-43887-6_52) [3-030-43887-6\\_52>](https://doi.org/10.1007/978-3-030-43887-6_52), and Mueller, Bernd et al. (2022) [<doi:10.1186/s13326-021-00258-w>](https://doi.org/10.1186/s13326-021-00258-w).

**Depends**  $R$  ( $> = 3.6.0$ )

License LGPL  $(>= 3)$ 

Encoding UTF-8

LazyData true

RoxygenNote 7.3.1

URL <https://github.com/bernd-mueller/epos>

BugReports <https://github.com/bernd-mueller/epos/issues>

Imports hash, ggplot2, testthat, gridExtra, TopKLists, stringr, xtable, mongolite, stats, VennDiagram, cowplot

Suggests knitr, rmarkdown

NeedsCompilation no

Repository CRAN

Date/Publication 2024-03-15 10:10:02 UTC

## R topics documented:

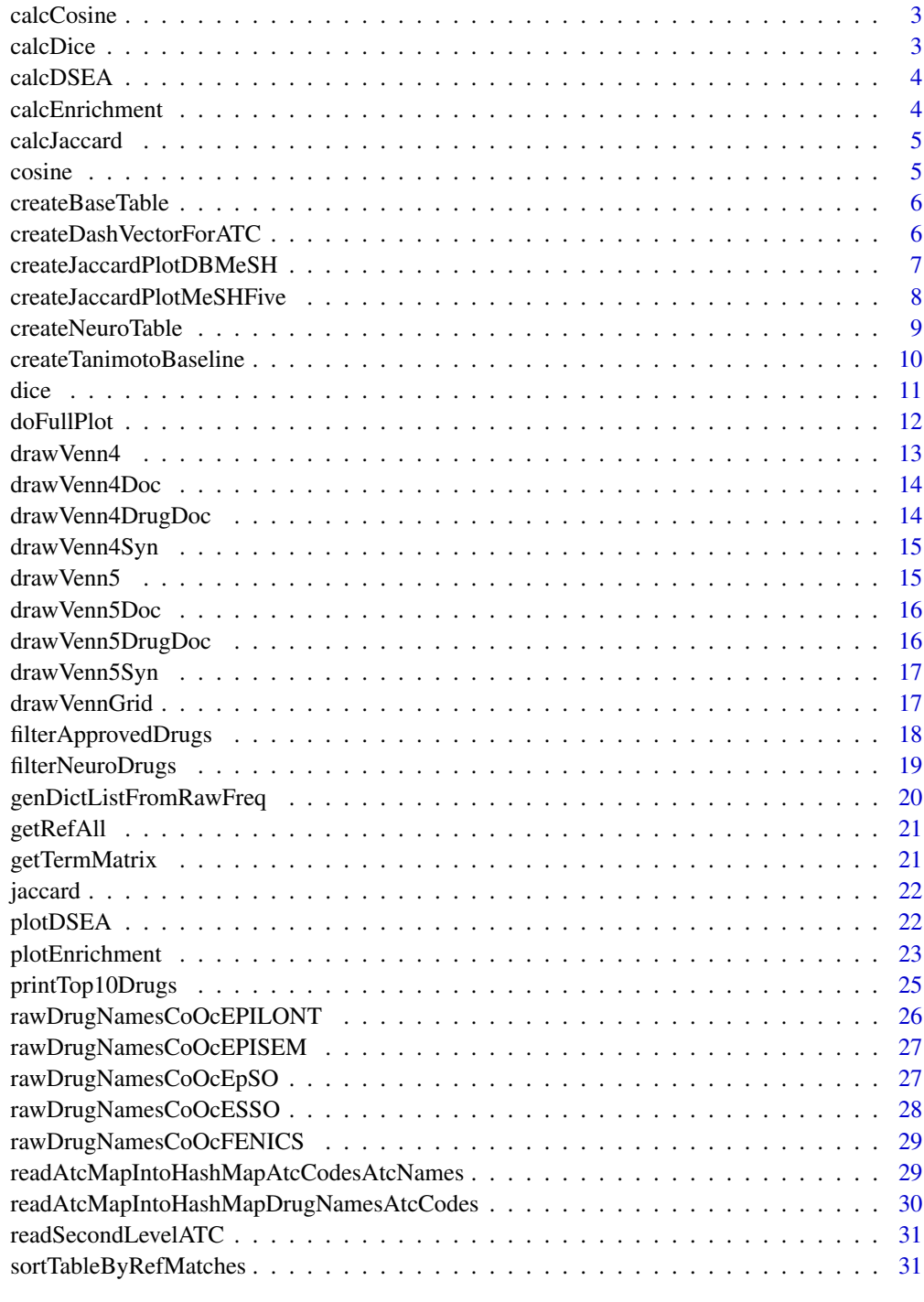

<span id="page-2-0"></span>

Calculate the cosine similarity metric for two lists a and b

#### Usage

calcCosine(a, b)

## Arguments

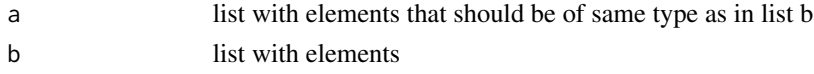

## Value

co list with length of set b containing the cosine similarity coefficient at each position

## Examples

```
calcCosine(c(1,2), c(2,3))
```
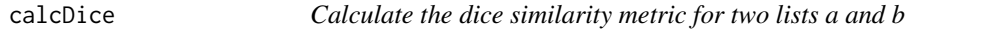

## Description

Calculate the dice similarity metric for two lists a and b

#### Usage

```
calcDice(a, b)
```
## Arguments

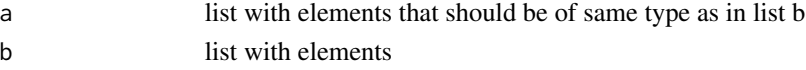

## Value

di list with length of set b containing the dice similarity coefficient at each list element

## Examples

 $calcDice(c(1,2), c(2,3))$ 

<span id="page-3-0"></span>

Calculate dsea scores of one list in comparison to reference list

## Usage

calcDSEA(alist, N)

## Arguments

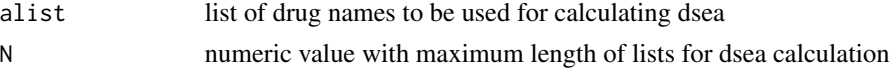

## Value

list with dsea scores

## Examples

calcDSEA(c("Valproic acid", "Lamotrigine", "Ketamin"), 3)

calcEnrichment *Calculate enrichment of one list in comparison to reference list*

## Description

Calculate enrichment of one list in comparison to reference list

## Usage

```
calcEnrichment(alist)
```
## Arguments

alist the list to compare

## Value

list with calculated enrichment used for plotting

## Examples

a <- calcEnrichment(c("Clobazam","Oxcarbazepine"))

<span id="page-4-0"></span>

Calculate the jaccard coefficient for two lists a and b

## Usage

calcJaccard(a, b)

## Arguments

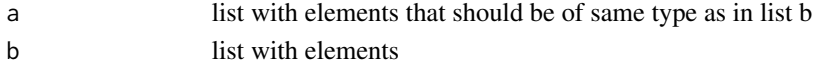

#### Value

ja list with length of set b containing the jaccard similarity coefficient for each list element

## Examples

```
calCarcard(c(1,2), c(2,3))
```
cosine *Calculate cosine similarity metric*

## Description

Calculate cosine similarity metric

## Usage

cosine(ainterb, lengtha, lengthb)

## Arguments

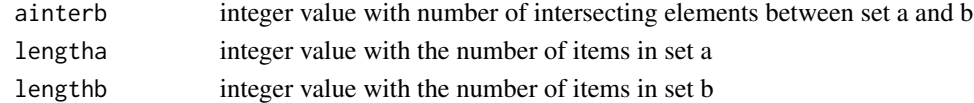

## Value

cosine double vlaue with the cosine similarity coefficient

## Examples

cosine(1,3,4)

<span id="page-5-0"></span>

Main function to call everything and produce the results

#### Usage

```
createBaseTable(coocepso, coocesso, coocepi, coocepisem, coocfenics)
```
#### Arguments

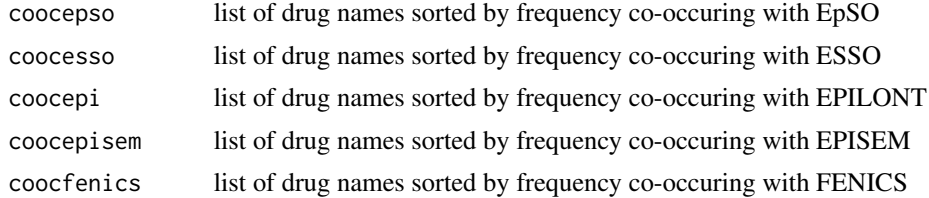

#### Value

result table containin the aggregated list of drug terms and their associations

#### Examples

```
utils::data(rawDrugNamesCoOcEpSO, package="epos")
utils::data(rawDrugNamesCoOcESSO, package="epos")
utils::data(rawDrugNamesCoOcEPILONT, package="epos")
utils::data(rawDrugNamesCoOcEPISEM, package="epos")
utils::data(rawDrugNamesCoOcFENICS, package="epos")
createBaseTable(coocepso = rawDrugNamesCoOcEpSO[1:150],
  coocesso=rawDrugNamesCoOcESSO[1:150],
  coocepi=rawDrugNamesCoOcEPILONT[1:150],
  coocepisem=rawDrugNamesCoOcEPISEM[1:150],
  coocfenics=rawDrugNamesCoOcFENICS[1:150])
```
createDashVectorForATC

*Creates a vector with an X at each position where a drug from the druglist matches the ATC class list slatc*

#### Description

Creates a vector with an X at each position where a drug from the druglist matches the ATC class list slatc

## <span id="page-6-0"></span>createJaccardPlotDBMeSH 7

## Usage

```
createDashVectorForATC(druglist, atchashda, atchashsec, slatc)
```
## Arguments

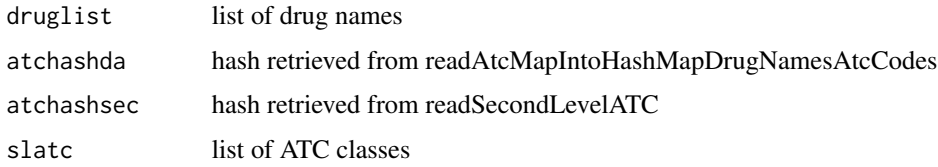

## Value

list with crosses if the drug in druglist matches at the position of the ATC class in slatc

## Examples

```
## Not run:
createDashVectorForATC(druglist, atchashda, atchashsec, slatc)
```
## End(Not run)

```
createJaccardPlotDBMeSH
```
*Creates the plot for all jaccard coefficients amongst the three epilepsy ontologies*

## Description

Creates the plot for all jaccard coefficients amongst the three epilepsy ontologies

## Usage

```
createJaccardPlotDBMeSH(jmeshepso, jmeshesso, jmeshepi)
```
#### Arguments

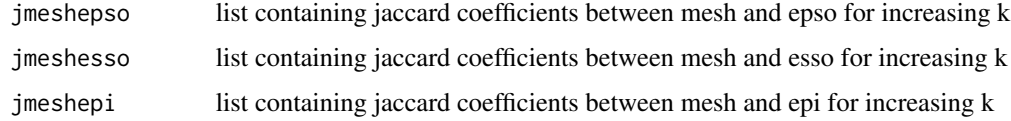

#### Value

jaccardepilepsyplot the ggplot object

## Examples

```
## Not run:
jaccardepilepsyplot <- createJaccardPlotAll(jaccardepso, jaccardesso)
## End(Not run)
```

```
createJaccardPlotMeSHFive
```
*Creates the plot for all jaccard coefficients amongst the three epilepsy ontologies*

#### Description

Creates the plot for all jaccard coefficients amongst the three epilepsy ontologies

## Usage

```
createJaccardPlotMeSHFive(
  jmeshepso,
  jmeshesso,
  jmeshepi,
  jmeshepilepsyand,
  jmeshepilepsyor
\overline{\phantom{a}}
```
#### Arguments

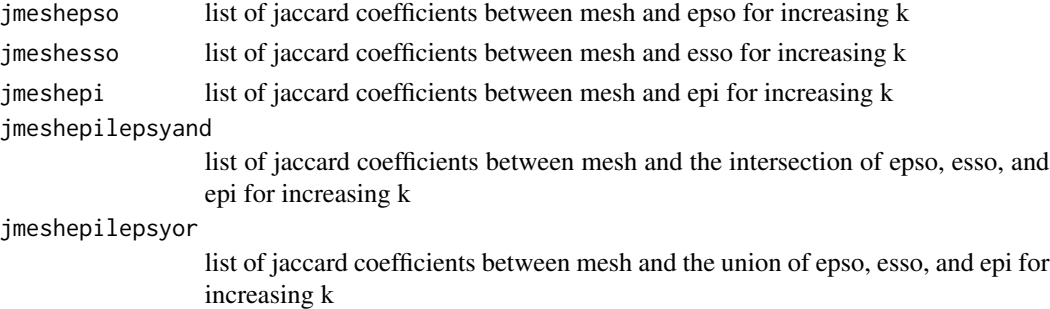

## Value

jaccardepilepsyplot the ggplot object

## Examples

```
## Not run:
jaccardepilepsyplot <- createJaccardPlotAll(jaccardepso, jaccardesso)
```
## End(Not run)

<span id="page-7-0"></span>

<span id="page-8-0"></span>createNeuroTable *Create the final resulting data frame*

#### **Description**

Create the final resulting data frame

#### Usage

createNeuroTable(atchashda, atchashsec, dneuromaxk)

#### Arguments

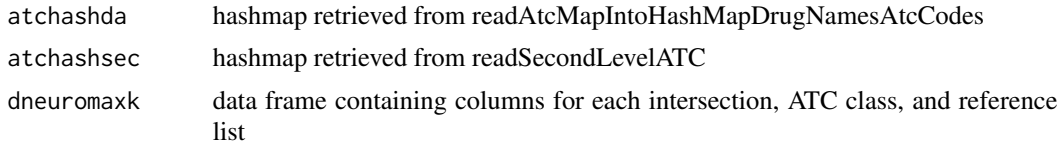

## Value

data frame containing drug names with additional columns listing association to ATC classes

```
utils::data(rawDrugNamesCoOcEpSO, package="epos")
utils::data(rawDrugNamesCoOcESSO, package="epos")
utils::data(rawDrugNamesCoOcEPILONT, package="epos")
utils::data(rawDrugNamesCoOcEPISEM, package="epos")
utils::data(rawDrugNamesCoOcFENICS, package="epos")
atchashda <-
readAtcMapIntoHashMapDrugNamesAtcCodes(
  system.file("extdata", "db-atc.map", package = "epos"), "\t")
atchashaa <-
  readAtcMapIntoHashMapAtcCodesAtcNames(
    system.file("extdata", "db-atc.map", package = "epos"), "\t")
atchashsec <-
  readSecondLevelATC(
    system.file("extdata", "atc-secondlevel.map", package = "epos"), "\t")
epso <- rawDrugNamesCoOcEpSO
neuroepso <- filterNeuroDrugs(epso, atchashda)
esso <- rawDrugNamesCoOcESSO
neuroesso <- filterNeuroDrugs(esso, atchashda)
epi <- rawDrugNamesCoOcEPILONT
neuroepi <- filterNeuroDrugs(epi, atchashda)
episem <- rawDrugNamesCoOcEPISEM
neuroepisem <- filterNeuroDrugs(episem, atchashda)
fenics <- rawDrugNamesCoOcFENICS
neurofenics <- filterNeuroDrugs(fenics, atchashda)
mx \leq -\max(
```

```
c(length(neuroepso), length(neuroesso), length(neuroepi),
     length(neuroepisem), length(neurofenics)))
dneuro <-
 data.frame(EpSO = c(neuroepso, rep(1, (mx-length(neuroepso)))),
             ESSO = c(neuroesso, rep(1, (mx-length(neuroesso)))),
             EPILONT = c(neuroepi, rep(1, (mx-length(neuroepi)))),
             EPISEM = c(neuroepisem, rep(1, (mx-length(neuroepisem)))),
             FENICS = c(neurofenics, rep(1, (mx-length(neurofenics)))))
dneuromaxk <- TopKLists::calculate.maxK(dneuro, L=5, d=5, v=10)
neurotable <- createNeuroTable(atchashda, atchashsec, dneuromaxk)
```
createTanimotoBaseline

*Creates the plot for all jaccard coefficients amongst the three epilepsy ontologies*

#### Description

Creates the plot for all jaccard coefficients amongst the three epilepsy ontologies

#### Usage

createTanimotoBaseline(neuroepso, neuroesso, neuroepi, dneuromaxk)

#### Arguments

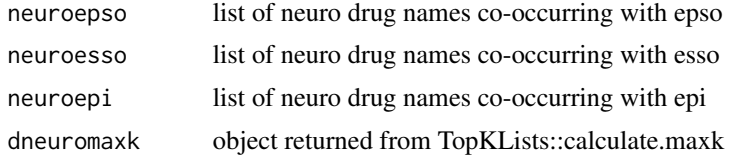

#### Value

jaccardepilepsyplot the ggplot object

```
utils::data(rawDrugNamesCoOcEpSO, package="epos")
utils::data(rawDrugNamesCoOcESSO, package="epos")
utils::data(rawDrugNamesCoOcEPILONT, package="epos")
utils::data(rawDrugNamesCoOcEPISEM, package="epos")
atchashda <-
  readAtcMapIntoHashMapDrugNamesAtcCodes(
    system.file("extdata", "db-atc.map", package = "epos"), "\t")
atchashaa <-
  readAtcMapIntoHashMapAtcCodesAtcNames(
    system.file("extdata", "db-atc.map", package = "epos"), "\t")
atchashsec <-
```

```
readSecondLevelATC(
    system.file("extdata", "atc-secondlevel.map", package = "epos"), "\t")
tepso <- rawDrugNamesCoOcEpSO
tesso <- rawDrugNamesCoOcESSO
tepi <- rawDrugNamesCoOcEPILONT
tepisem <- rawDrugNamesCoOcEPISEM
tfenics <- rawDrugNamesCoOcFENICS
neuroepso <- filterNeuroDrugs(tepso, atchashda)
neuroesso <- filterNeuroDrugs(tesso, atchashda)
neuroepi <- filterNeuroDrugs(tepi, atchashda)
neuroepisem <- filterNeuroDrugs(tepisem, atchashda)
neurofenics <- filterNeuroDrugs(tfenics, atchashda)
dneuro <-
 data.frame(EpSO = neuroepso[1:210],
            ESSO = neuroesso[1:210],
             EPILONT = neuroepi[1:210],
             EPISEM = neuroepisem[1:210],
            FENICS = neurofenics[1:210])
dneuromaxk <- TopKLists::calculate.maxK(dneuro, 5, 5, 5)
tanimotobaseline <- createTanimotoBaseline(neuroepso, neuroesso, neuroepi, dneuromaxk)
```
dice *Calculate dice similarity metric*

#### Description

Calculate dice similarity metric

## Usage

dice(ainterb, lengtha, lengthb)

## Arguments

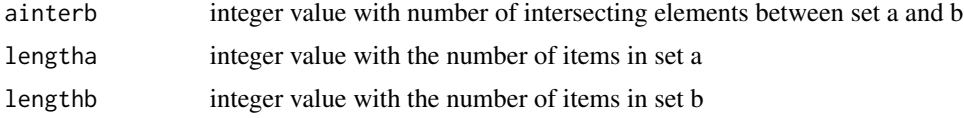

#### Value

dice double vlaue with the dice similarity coefficient

#### Examples

dice(1, 3, 4)

<span id="page-11-0"></span>

Does the full plot on one page

#### Usage

```
doFullPlot(
  cosinemeshplot,
  cosinedrugbankplot,
  cosineepilepsyplot,
  dicemeshplot,
  dicedrugbankplot,
  diceepilepsyplot,
  jaccardmeshplot,
  jaccarddrugbankplot,
  jaccardepilepsyplot
)
```
## Arguments

```
cosinemeshplot plot with cosine coefficients against MeSH
cosinedrugbankplot
                  plot with cosine coefficients against DrugBank
cosineepilepsyplot
                  plot with cosine coefficients of Epilepsy Ontologies
dicemeshplot plot with dice coefficients against MeSH
dicedrugbankplot
                  plot with dice coefficients against DrugBank
diceepilepsyplot
                  plot with dice coefficients of Epilepsy Ontologies
jaccardmeshplot
                  plot with jaccard coefficients against MeSH
jaccarddrugbankplot
                  plot with jaccard coefficients against DrugBank
jaccardepilepsyplot
                  plot with jaccard coefficients of Epilepsy Ontologies
```
#### Value

full

#### <span id="page-12-0"></span>drawVenn4 13

## Examples

```
## Not run:
full <- doFullPlot (cosinemeshplot,
                    cosinedrugbankplot,
                    cosineepilepsyplot,
                    dicemeshplot,
                    dicedrugbankplot,
                    diceepilepsyplot,
                    jaccardmeshplot,
                    jaccarddrugbankplot,
                    jaccardepilepsyplot)
```
## End(Not run)

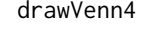

Create quad Venn Diagramm for overlapping concepts between EpSO, *ESSO, EPILONT and EPISEM*

## Description

Create quad Venn Diagramm for overlapping concepts between EpSO, ESSO, EPILONT and EPISEM

#### Usage

drawVenn4()

#### Value

plot object

```
## Not run:
ggplot2::ggsave("venn4.png", plot = drawVenn4(), width=240, height=160,
 units = "mm", dpi = 300)
## End(Not run)
```
<span id="page-13-0"></span>drawVenn4Doc *Create quintuple Venn Diagramm for shared documents with cooccurrences of drug names between EpSO, ESSO, EPILONT and EPISEM*

## Description

Create quintuple Venn Diagramm for shared documents with co-occurrences of drug names between EpSO, ESSO, EPILONT and EPISEM

#### Usage

drawVenn4Doc()

#### Value

plot object

## Examples

```
## Not run:
ggplot2::ggsave("venn4doc.png", plot = drawVenn4Doc(), width=240, height=160,
 units = "mm", dpi = 300)
```
## End(Not run)

drawVenn4DrugDoc *Create quad Venn Diagramm for shared documents with cooccurrences of drug names between EpSO, ESSO, EPILONT and EPISEM*

## Description

Create quad Venn Diagramm for shared documents with co-occurrences of drug names between EpSO, ESSO, EPILONT and EPISEM

## Usage

```
drawVenn4DrugDoc()
```
#### Value

plot object

## <span id="page-14-0"></span>drawVenn4Syn 15

## Examples

```
## Not run:
ggplot2::ggsave("venn4drugdoc.png", plot = drawVenn4DrugDoc(), width=240,
 height=160, units = "mm", dpi = 300)
## End(Not run)
```
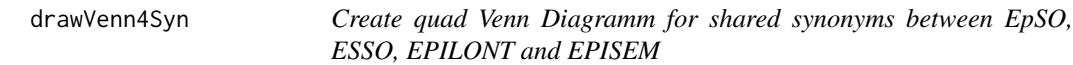

## Description

Create quad Venn Diagramm for shared synonyms between EpSO, ESSO, EPILONT and EPISEM

## Usage

drawVenn4Syn()

## Value

plot object

#### Examples

```
## Not run:
ggplot2::ggsave("venn4syn.png", plot = drawVenn4Syn(), width=240,
 height=160, units = "mm", dpi = 300)
```

```
## End(Not run)
```
drawVenn5 *Create quintuple Venn Diagramm for overlapping concepts between EpSO, ESSO, EPILONT, EPISEM and FENICS*

#### Description

Create quintuple Venn Diagramm for overlapping concepts between EpSO, ESSO, EPILONT, EPISEM and FENICS

#### Usage

drawVenn5()

## Value

plot object

## Examples

```
## Not run:
ggplot2::ggsave("venn5.png", plot = drawVenn5(), width=240, height=160,
  units = "mm", dpi = 300)
## End(Not run)
```
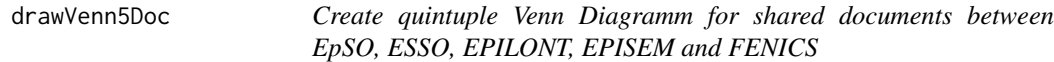

## Description

Create quintuple Venn Diagramm for shared documents between EpSO, ESSO, EPILONT, EPISEM and FENICS

## Usage

drawVenn5Doc()

## Value

plot object

## Examples

```
## Not run:
ggplot2::ggsave("venn5doc.png", plot = drawVenn5Doc(), width=240, height=160,
  units = "mm", dpi = 300)
```
## End(Not run)

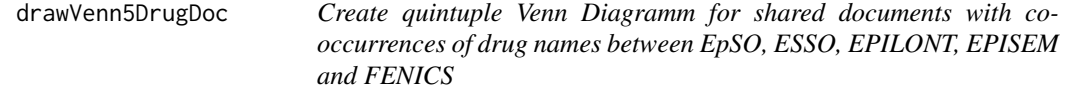

## Description

Create quintuple Venn Diagramm for shared documents with co-occurrences of drug names between EpSO, ESSO, EPILONT, EPISEM and FENICS

#### Usage

drawVenn5DrugDoc()

<span id="page-15-0"></span>

## <span id="page-16-0"></span>drawVenn5Syn 17

## Value

plot object

## Examples

```
## Not run:
ggplot2::ggsave("venn5drugdoc.png", plot = drawVenn5DrugDoc(), width=240,
 height=160, units = "mm", dpi = 300)
```
## End(Not run)

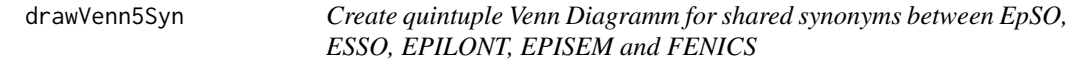

## Description

Create quintuple Venn Diagramm for shared synonyms between EpSO, ESSO, EPILONT, EPISEM and FENICS

## Usage

drawVenn5Syn()

## Value

plot object

## Examples

```
## Not run:
ggplot2::ggsave("venn5syn.png", plot = drawVenn5Syn(), width=240,
  height=160, units = "mm", dpi = 300)
```
## End(Not run)

drawVennGrid *Create plot\_grid from multiple plots*

## Description

Create plot\_grid from multiple plots

## Usage

drawVennGrid()

#### <span id="page-17-0"></span>Value

plot object

#### Examples

```
## Not run:
 cowplot::plot_grid(drawVenn4 (), drawVenn4Syn(), drawVenn5Doc (),
   drawVenn5DrugDoc ())
 ggplot2::ggsave("vennAB.png", plot = cowplot::plot_grid(drawVenn4 (),
    drawVenn4Syn(), labels = c('A', 'B'), ncol = 1), width=240, height=320,
    units = "mm", dpi = 300)
 ggplot2::ggsave("vennAB.png", plot = cowplot::plot_grid(drawVenn4 (),
    drawVenn4Syn(), labels = c('Concepts:', 'Synonyms:'), ncol = 1), width=240,
    height=320, units = "mm", dpi = 300)
  ggplot2::ggsave("vennCD.png", plot = cowplot::plot_grid(drawVenn5Doc (),
    drawVenn5DrugDoc(), labels = c('Documents with B-Terms:',
    'Documents with B- and C-Terms:'), ncol = 1), width=240, height=320,
   units = "mm", dpi = 300)
 ggplot2::ggsave("vennCD.png", plot = cowplot::plot_grid(drawVenn5Doc (),
    drawVenn5DrugDoc(), labels = c('Documents with B-Terms:',
   'Documents with B- and C-Terms:'), ncol = 1), width=240, height=320, units = "mm",
   dpi = 300)
 ggplot2::ggsave("vennCD.png", plot = cowplot::plot_grid(drawVenn4Doc (),
    drawVenn4DrugDoc(), labels = c('Documents with B-Terms:',
    'Documents with B- and C-Terms:'), ncol = 1), width=240, height=320,
   units = "mm", dpi = 300)
  ggplot2::ggsave("vennCD.png", plot = cowplot::plot_grid(drawVenn4Doc (),
    drawVenn4DrugDoc(), labels = c('Documents\nwith B-Terms: ',
    'Documents\nwith B- and C-Terms:'), ncol = 1), width=240, height=320,
    units = "mm", dpi = 300)
 ggplot2::ggsave("vennAB.png", plot = cowplot::plot_grid(drawVenn4 (),
    drawVenn4Syn(), labels = c('i) Concepts:', 'ii) Synonyms:'), ncol = 1),
   width=240, height=320, units = "mm", dpi = 300)
  ggplot2::ggsave("vennCD.png", plot = cowplot::plot_grid(NULL,
    drawVenn4Doc (), drawVenn4DrugDoc(),
    labels = c('iii) Documents with B-Terms:',
    'iv) Documents with B- and C-Terms:'), ncol = 1,
   label_x = c(-0.105, -0.14), label_fontamily = "Arial Nova Light",label_fontface = "bold"), width=240, height=320, units = "mm", dpi = 300)
```
## End(Not run)

filterApprovedDrugs *Filter a given list of drug names for having an ATC code, if not they are dropped*

## **Description**

Filter a given list of drug names for having an ATC code, if not they are dropped

## <span id="page-18-0"></span>filterNeuroDrugs 19

## Usage

filterApprovedDrugs(druglist, atchashda)

## Arguments

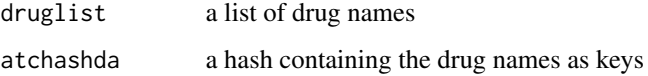

## Value

approveddrugs a hash filtered for having an ATC code

## Examples

```
utils::data(rawDrugNamesCoOcEpSO, package="epos")
atchashda <-
  readAtcMapIntoHashMapDrugNamesAtcCodes(
  system.file("extdata", "db-atc.map", package = "epos"), "\t")
tepso <- genDictListFromRawFreq(rawDrugNamesCoOcEpSO)
filterApprovedDrugs(tepso, atchashda)
```
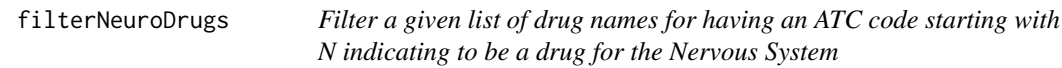

## Description

Filter a given list of drug names for having an ATC code starting with N indicating to be a drug for the Nervous System

## Usage

```
filterNeuroDrugs(druglist, atchashda)
```
## Arguments

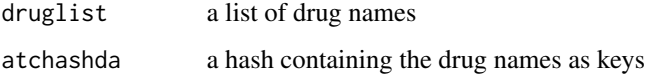

#### Value

neurodrugs a hash filtered for having an ATC code starting with N

## Examples

```
utils::data(rawDrugNamesCoOcEpSO, package="epos")
atchashda <-
  readAtcMapIntoHashMapDrugNamesAtcCodes(
  system.file("extdata", "db-atc.map", package = "epos"), "\t")
tepso <- genDictListFromRawFreq(rawDrugNamesCoOcEpSO)
nepso <- filterNeuroDrugs(tepso, atchashda)
```
genDictListFromRawFreq

*Clears object that was loaded from harddrive into a list of terms sorted by frequency*

## Description

Clears object that was loaded from harddrive into a list of terms sorted by frequency

Clears object that was loaded from harddrive into a list of terms sorted by frequency

#### Usage

```
genDictListFromRawFreq(topfreqdictraw)
```

```
genDictListFromRawFreq(topfreqdictraw)
```
#### Arguments

topfreqdictraw list with terms from a dictionary sorted by frequency

#### Value

a sorted list of terms

a sorted list of terms

```
## Not run:
genDictListFromRawFreq(epi)
```

```
## End(Not run)
utils::data(rawDrugNamesCoOcEpSO, package="epos")
genDictListFromRawFreq(rawDrugNamesCoOcEpSO)
```
<span id="page-19-0"></span>

<span id="page-20-0"></span>

Retrieve the list of drugs from the union of all reference lists

## Usage

```
getRefAll()
```
## Value

list of drugs from all reference lists

#### Examples

```
d <- getRefAll()
```
getTermMatrix *Receives a sorted hashmap with found entities from a dictionary*

## Description

Receives a sorted hashmap with found entities from a dictionary

## Usage

```
getTermMatrix(dictionary, database, collection)
```
## Arguments

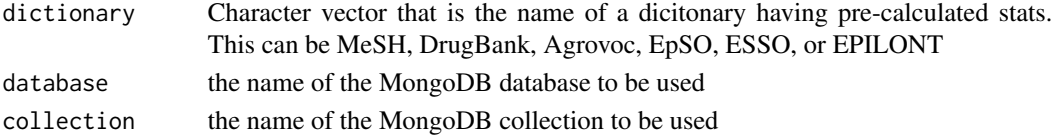

#### Value

a sorted hashmap containing all found entities from the respective dictionaries with frequencies

## Examples

```
## Not run:
mesh <- getTermMatrix("MeSH")
```
## End(Not run)

<span id="page-21-0"></span>

Calculate jaccard similarity metric for two sets a and b

## Usage

jaccard(ainterb, aunionb, lengtha, lengthb)

## Arguments

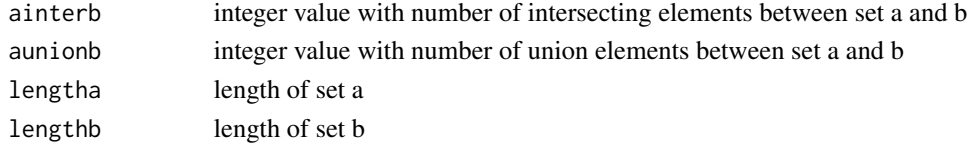

## Value

jac double value with the jaccard similarity coefficient

## Examples

jaccard(1,3, 2, 3)

plotDSEA *Plotting functions for DSEA lists*

## Description

Plotting functions for DSEA lists

## Usage

plotDSEA(dsepso, dsesso, dsepi, dsepisem, dsfenics, dsspace, k)

## Arguments

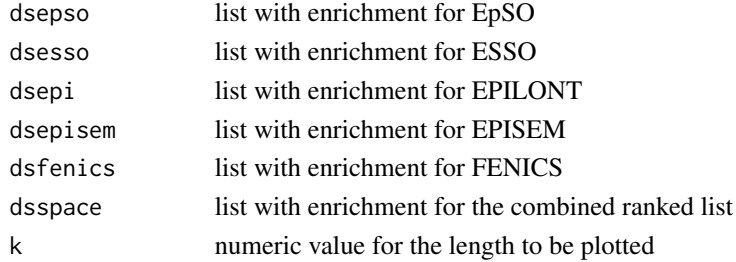

## <span id="page-22-0"></span>plotEnrichment 23

#### Value

the plot object

#### Examples

```
utils::data(rawDrugNamesCoOcEpSO, package="epos")
utils::data(rawDrugNamesCoOcESSO, package="epos")
utils::data(rawDrugNamesCoOcEPILONT, package="epos")
utils::data(rawDrugNamesCoOcEPISEM, package="epos")
utils::data(rawDrugNamesCoOcFENICS, package="epos")
atchashda <-
   readAtcMapIntoHashMapDrugNamesAtcCodes(
       system.file("extdata", "db-atc.map", package = "epos"), "\t")
epso <- rawDrugNamesCoOcEpSO
neuroepso <- filterNeuroDrugs(epso, atchashda)
esso <- rawDrugNamesCoOcESSO
neuroesso <- filterNeuroDrugs(esso, atchashda)
epi <- rawDrugNamesCoOcEPILONT
neuroepi <- filterNeuroDrugs(epi, atchashda)
episem <- rawDrugNamesCoOcEPISEM
neuroepisem <- filterNeuroDrugs(episem, atchashda)
fenics <- rawDrugNamesCoOcFENICS
neurofenics <- filterNeuroDrugs(fenics, atchashda)
mx \le - max(
   c(length(neuroepso), length(neuroesso), length(neuroepi),
     length(neuroepisem), length(neurofenics)))
dneuro <-
 data.frame(EpSO = c(neuroepso, rep("", (mx-length(neuroepso)))),
             ESSO = c(neuroesso, rep("", (mx-length(neuroesso)))),
             EPILONT = c(neuroepi, rep("", (mx-length(neuroepi)))),
             EPISEM = c(neuroepisem, rep("", (mx-length(neuroepisem)))),
             FENICS = c(neurofenics, rep("", (mx-length(neurofenics)))))
dneuromaxk <- TopKLists::calculate.maxK(dneuro, L=5, d=5, v=5)
neurospace <- as.character(dneuromaxk$topkspace)
dsepso <- calcDSEA(neuroepso, mx)
dsesso <- calcDSEA(neuroesso, mx)
dsepi <- calcDSEA(neuroepi, mx)
dsepisem <- calcDSEA(neuroepisem, mx)
dsfenics <- calcDSEA(neurofenics, mx)
dsspace <- calcDSEA (neurospace, mx)
p <- plotDSEA(dsepso, dsesso, dsepi, dsepisem, dsfenics, dsspace, dneuromaxk$maxK)
## Not run:
ggplot2::ggsave("dsea.png",
  p <- plotDSEA(dsepso, dsesso, dsepi, dsepisem, dsfenics, dsspace,
  dneuromaxk$maxK), width=480, height=320, units = "mm", dpi = 300)
## End(Not run)
```
plotEnrichment *Plotting functions for enrichment lists*

Plotting functions for enrichment lists

#### Usage

```
plotEnrichment(enepso, enesso, enepi, enepisem, enfenics, enspace, k)
```
#### Arguments

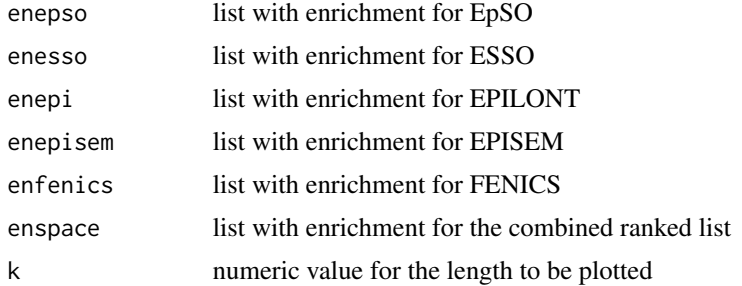

#### Value

the plot object

```
utils::data(rawDrugNamesCoOcEpSO, package="epos")
utils::data(rawDrugNamesCoOcESSO, package="epos")
utils::data(rawDrugNamesCoOcEPILONT, package="epos")
utils::data(rawDrugNamesCoOcEPISEM, package="epos")
utils::data(rawDrugNamesCoOcFENICS, package="epos")
atchashda <-
    readAtcMapIntoHashMapDrugNamesAtcCodes(
        system.file("extdata", "db-atc.map", package = "epos"), "\t")
epso <- rawDrugNamesCoOcEpSO
neuroepso <- filterNeuroDrugs(epso, atchashda)
esso <- rawDrugNamesCoOcESSO
neuroesso <- filterNeuroDrugs(esso, atchashda)
epi <- rawDrugNamesCoOcEPILONT
neuroepi <- filterNeuroDrugs(epi, atchashda)
episem <- rawDrugNamesCoOcEPISEM
neuroepisem <- filterNeuroDrugs(episem, atchashda)
fenics <- rawDrugNamesCoOcFENICS
neurofenics <- filterNeuroDrugs(fenics, atchashda)
mx < - max(
    c(length(neuroepso), length(neuroesso), length(neuroepi),
      length(neuroepisem), length(neurofenics)))
dneuro <-
  data.frame(EpSO = c(neuroepso, rep("", (mx-length(neuroepso)))),
             ESSO = c(neuroesso, rep("", (mx-length(neuroesso)))),
             EPILONT = c(neuroepi, rep("", (mx-length(neuroepi)))),
             EPISEM = c(neuroepisem, rep("", (mx-length(neuroepisem)))),
```
## <span id="page-24-0"></span>printTop10Drugs 25

```
FENICS = c(neurofenics, rep("", (mx-length(neurofenics)))))
dneuromaxk <- TopKLists::calculate.maxK(dneuro, L=5, d=5, v=5)
neurospace <- as.character(dneuromaxk$topkspace)
enepso <- calcEnrichment(neuroepso)
enesso <- calcEnrichment(neuroesso)
enepi <- calcEnrichment(neuroepi)
enepisem <- calcEnrichment(neuroepisem)
enfenics <- calcEnrichment(neurofenics)
enspace <- calcEnrichment (neurospace)
p <- plotEnrichment(enepso, enesso, enepi, enepisem, enfenics, enspace, dneuromaxk$maxK)
```
printTop10Drugs *Print Top 10 Drugs*

#### Description

Print Top 10 Drugs

#### Usage

printTop10Drugs(neuroepso, neuroesso, neuroepi, neuroepisem, neurofenics)

#### **Arguments**

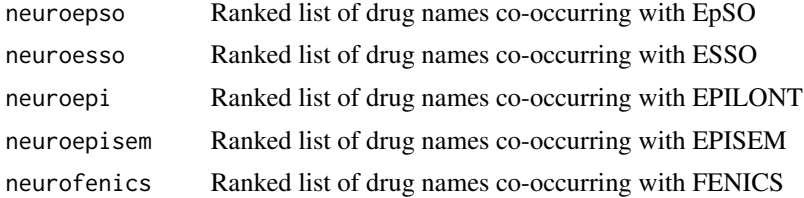

#### Value

data frame with top 10 drugs for each ontology

```
utils::data(rawDrugNamesCoOcEpSO, package="epos")
utils::data(rawDrugNamesCoOcESSO, package="epos")
utils::data(rawDrugNamesCoOcEPILONT, package="epos")
utils::data(rawDrugNamesCoOcEPISEM, package="epos")
utils::data(rawDrugNamesCoOcFENICS, package="epos")
atchashda <-
readAtcMapIntoHashMapDrugNamesAtcCodes(
  system.file("extdata", "db-atc.map", package = "epos"), "\t")
atchashaa <-
  readAtcMapIntoHashMapAtcCodesAtcNames(
    system.file("extdata", "db-atc.map", package = "epos"), "\t")
atchashsec <-
```

```
readSecondLevelATC(
    system.file("extdata", "atc-secondlevel.map", package = "epos"), "\t")
epso <- rawDrugNamesCoOcEpSO
neuroepso <- filterNeuroDrugs(epso, atchashda)
esso <- rawDrugNamesCoOcESSO
neuroesso <- filterNeuroDrugs(esso, atchashda)
epi <- rawDrugNamesCoOcEPILONT
neuroepi <- filterNeuroDrugs(epi, atchashda)
episem <- rawDrugNamesCoOcEPISEM
neuroepisem <- filterNeuroDrugs(episem, atchashda)
fenics <- rawDrugNamesCoOcFENICS
neurofenics <- filterNeuroDrugs(fenics, atchashda)
top10table <- printTop10Drugs(neuroepso, neuroesso, neuroepi, neuroepisem, neurofenics)
## Not run:
 print(xtable::xtable(top10table, type = "latex"),
    file = "top10table.tex")
```

```
## End(Not run)
```
rawDrugNamesCoOcEPILONT

*List drug terms with their frequency co-occurring with terms from the EPILONT ontology in publications since 2015 from the BioASQ 2020 corpus.*

#### Description

List drug terms with their frequency co-occurring with terms from the EPILONT ontology in publications since 2015 from the BioASQ 2020 corpus.

#### Usage

```
rawDrugNamesCoOcEPILONT
```
#### Format

A named list of drug term frequencies

#### Source

The text mining workflows for data generation are described in Mueller, Bernd and Hagelstein, Alexandra (2016) <doi:10.4126/FRL01-006408558>, Mueller, Bernd et al. (2017) <doi:10.1007/978- 3-319-58694-6\_22>, and Mueller, Bernd and Rebholz-Schuhmann, Dietrich (2020) <doi:10.1007/978- 3-030-43887-6\_52>. The source data set for generating the data co-occurrence lists is the BioASQ 2020 corpus. The source ontology for the creation of the dictionary is the Epilepsy Ontology (EPI-LONT) from https://bioportal.bioontology.org/ontologies/EPILONT

```
utils::data(rawDrugNamesCoOcEPILONT, package="epos")
```
<span id="page-25-0"></span>

<span id="page-26-0"></span>rawDrugNamesCoOcEPISEM

*List drug terms with their frequency co-occurring with terms from the EPISEM ontology in publications since 2015 from the BioASQ 2020 corpus.*

#### Description

List drug terms with their frequency co-occurring with terms from the EPISEM ontology in publications since 2015 from the BioASQ 2020 corpus.

#### Usage

rawDrugNamesCoOcEPISEM

#### Format

A named list of drug term frequencies

#### Source

The text mining workflows for data generation are described in Mueller, Bernd and Hagelstein, Alexandra (2016) <doi:10.4126/FRL01-006408558>, Mueller, Bernd et al. (2017) <doi:10.1007/978- 3-319-58694-6\_22>, and Mueller, Bernd and Rebholz-Schuhmann, Dietrich (2020) <doi:10.1007/978- 3-030-43887-6\_52>. The source data set for generating the data co-occurrence lists is the BioASQ 2020 corpus. The source ontology for the creation of the dictionary is the Epilepsy Semiology Ontology (EPISEM) from https://bioportal.bioontology.org/ontologies/EPISEM

## Examples

utils::data(rawDrugNamesCoOcEPISEM, package="epos")

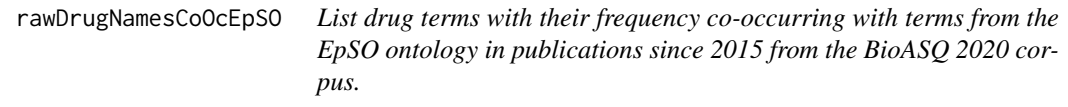

## Description

List drug terms with their frequency co-occurring with terms from the EpSO ontology in publications since 2015 from the BioASQ 2020 corpus.

## Usage

rawDrugNamesCoOcEpSO

#### <span id="page-27-0"></span>Format

A named list of drug term frequencies

#### Source

The text mining workflows for data generation are described in Mueller, Bernd and Hagelstein, Alexandra (2016) <doi:10.4126/FRL01-006408558>, Mueller, Bernd et al. (2017) <doi:10.1007/978- 3-319-58694-6\_22>, and Mueller, Bernd and Rebholz-Schuhmann, Dietrich (2020) <doi:10.1007/978- 3-030-43887-6\_52>. The source data set for generating the data co-occurrence lists is the BioASQ 2020 corpus. The source ontology for the creation of the dictionary is the Epilepsy and Seizure Ontology (EpSO) from https://bioportal.bioontology.org/ontologies/EPSO

#### Examples

utils::data(rawDrugNamesCoOcEpSO, package="epos")

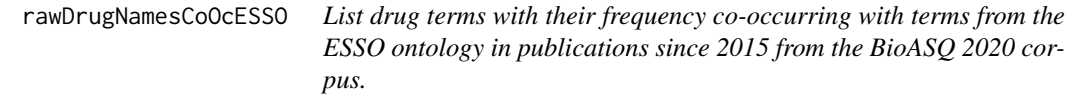

#### Description

List drug terms with their frequency co-occurring with terms from the ESSO ontology in publications since 2015 from the BioASQ 2020 corpus.

#### Usage

rawDrugNamesCoOcESSO

## Format

An object of class character of length 8620.

#### Source

The text mining workflows for data generation are described in Mueller, Bernd and Hagelstein, Alexandra (2016) <doi:10.4126/FRL01-006408558>, Mueller, Bernd et al. (2017) <doi:10.1007/978- 3-319-58694-6\_22>, and Mueller, Bernd and Rebholz-Schuhmann, Dietrich (2020) <doi:10.1007/978- 3-030-43887-6\_52>. The source data set for generating the data co-occurrence lists is the BioASQ 2020 corpus. The source ontology for the creation of the dictionary is Epilepsy Syndrome Seizure Ontology (ESSO) from https://bioportal.bioontology.org/ontologies/ESSO

## Examples

utils::data(rawDrugNamesCoOcESSO, package="epos")

<span id="page-28-0"></span>rawDrugNamesCoOcFENICS

*List drug terms with their frequency co-occurring with terms from the FENICS ontology in publications from the BioASQ 2020 corpus.*

#### Description

List drug terms with their frequency co-occurring with terms from the FENICS ontology in publications from the BioASQ 2020 corpus.

#### Usage

rawDrugNamesCoOcFENICS

#### Format

A named list of drug term frequencies

#### Source

The text mining workflows for data generation are described in Mueller, Bernd and Hagelstein, Alexandra (2016) <doi:10.4126/FRL01-006408558>, Mueller, Bernd et al. (2017) <doi:10.1007/978- 3-319-58694-6\_22>, and Mueller, Bernd and Rebholz-Schuhmann, Dietrich (2020) <doi:10.1007/978- 3-030-43887-6\_52>. The source data set for generating the data co-occurrence lists is the BioASQ 2020 corpus. The source ontology for the creation of the dictionary is the Functional Epilepsy Nomenclature for Ion Channels (FENICS) from https://bioportal.bioontology.org/ontologies/FENICS

## Examples

utils::data(rawDrugNamesCoOcFENICS, package="epos")

readAtcMapIntoHashMapAtcCodesAtcNames

*Processes the input file db-atc.map to form a HashMap containing the drug names with ATC codes*

#### Description

Processes the input file db-atc.map to form a HashMap containing the drug names with ATC codes

#### Usage

readAtcMapIntoHashMapAtcCodesAtcNames(filename, seperator)

#### <span id="page-29-0"></span>Arguments

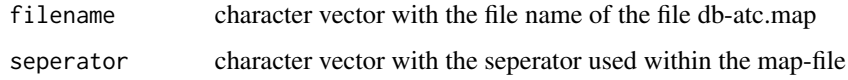

#### Value

atchashaa hash with atc codes as keys and atc names as values

## Examples

```
atchashaa <-
  readAtcMapIntoHashMapAtcCodesAtcNames(
    system.file("extdata", "db-atc.map", package = "epos"), "\t")
```
readAtcMapIntoHashMapDrugNamesAtcCodes *Processes the input file db-atc.map to form a HashMap containing the drug names with ATC codes*

#### Description

Processes the input file db-atc.map to form a HashMap containing the drug names with ATC codes

## Usage

readAtcMapIntoHashMapDrugNamesAtcCodes(filename, seperator)

#### Arguments

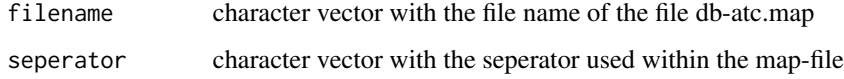

#### Value

atchashda hash with drug names as keys and atc codes as values

```
atchashda <- readAtcMapIntoHashMapDrugNamesAtcCodes(
 system.file("extdata", "db-atc.map", package = "epos"), "\t")
```
<span id="page-30-0"></span>readSecondLevelATC *Read the second level ATC classes from the file atc-secondlevel.map*

## Description

Read the second level ATC classes from the file atc-secondlevel.map

## Usage

```
readSecondLevelATC(filename, seperator)
```
## Arguments

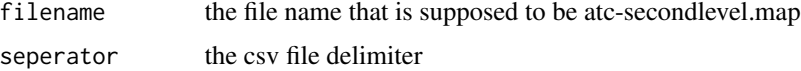

## Value

atchashsec a hash with second level ATC classes as keys and their names as values

## Examples

```
atchashsec <-
  readSecondLevelATC(
  system.file("extdata", "atc-secondlevel.map", package = "epos"), "\t")
```
sortTableByRefMatches *Sort table by scoring for each row*

## Description

Sort table by scoring for each row

#### Usage

```
sortTableByRefMatches(dntk)
```
## Arguments

dntk the table returned from writeNeuroTable

## Value

the sorted table

#### Examples

```
utils::data(rawDrugNamesCoOcEpSO, package="epos")
utils::data(rawDrugNamesCoOcESSO, package="epos")
utils::data(rawDrugNamesCoOcEPILONT, package="epos")
utils::data(rawDrugNamesCoOcEPISEM, package="epos")
utils::data(rawDrugNamesCoOcFENICS, package="epos")
atchashda <-
readAtcMapIntoHashMapDrugNamesAtcCodes(
 system.file("extdata", "db-atc.map", package = "epos"), "\t")
atchashaa <-
 readAtcMapIntoHashMapAtcCodesAtcNames(
   system.file("extdata", "db-atc.map", package = "epos"), "\t")
atchashsec <-
 readSecondLevelATC(
   system.file("extdata", "atc-secondlevel.map", package = "epos"), "\t")
epso <- rawDrugNamesCoOcEpSO
neuroepso <- filterNeuroDrugs(epso, atchashda)
esso <- rawDrugNamesCoOcESSO
neuroesso <- filterNeuroDrugs(esso, atchashda)
epi <- rawDrugNamesCoOcEPILONT
neuroepi <- filterNeuroDrugs(epi, atchashda)
episem <- rawDrugNamesCoOcEPISEM
neuroepisem <- filterNeuroDrugs(episem, atchashda)
fenics <- rawDrugNamesCoOcFENICS
neurofenics <- filterNeuroDrugs(fenics, atchashda)
mx \le - max(
   c(length(neuroepso), length(neuroesso), length(neuroepi),
     length(neuroepisem), length(neurofenics)))
dneuro <-
 data.frame(EpSO = c(neuroepso, rep("", (mx-length(neuroepso)))),
             ESSO = c(neuroesso, rep("", (mx-length(neuroesso)))),
             EPILONT = c(neuroepi, rep("", (mx-length(neuroepi)))),
             EPISEM = c(neuroepisem, rep("", (mx-length(neuroepisem)))),
             FENICS = c(neurofenics, rep("", (mx-length(neurofenics)))))
suppressWarnings(dneuromaxk <- TopKLists::calculate.maxK(dneuro, L=5, d=5, v=5))
neurotable <- createNeuroTable(atchashda, atchashsec, dneuromaxk)
sortedNeuroTable <- sortTableByRefMatches(neurotable)
## Not run:
 print(xtable::xtable(sortedNeuroTable, type = "latex"),
    file = "sortedNeuroTable.tex",
    include.rownames=FALSE)
```
## End(Not run)

# <span id="page-32-0"></span>Index

∗ datasets rawDrugNamesCoOcEPILONT, [26](#page-25-0) rawDrugNamesCoOcEPISEM, [27](#page-26-0) rawDrugNamesCoOcEpSO, [27](#page-26-0) rawDrugNamesCoOcESSO, [28](#page-27-0) rawDrugNamesCoOcFENICS, [29](#page-28-0) calcCosine, [3](#page-2-0) calcDice, [3](#page-2-0) calcDSEA, [4](#page-3-0) calcEnrichment, [4](#page-3-0) calcJaccard, [5](#page-4-0) cosine, [5](#page-4-0) createBaseTable, [6](#page-5-0) createDashVectorForATC, [6](#page-5-0) createJaccardPlotDBMeSH, [7](#page-6-0) createJaccardPlotMeSHFive, [8](#page-7-0) createNeuroTable, [9](#page-8-0) createTanimotoBaseline, [10](#page-9-0) dice, [11](#page-10-0) doFullPlot, [12](#page-11-0)

drawVenn4, [13](#page-12-0) drawVenn4Doc, [14](#page-13-0) drawVenn4DrugDoc, [14](#page-13-0) drawVenn4Syn, [15](#page-14-0) drawVenn5, [15](#page-14-0) drawVenn5Doc, [16](#page-15-0) drawVenn5DrugDoc, [16](#page-15-0) drawVenn5Syn, [17](#page-16-0) drawVennGrid, [17](#page-16-0)

filterApprovedDrugs, [18](#page-17-0) filterNeuroDrugs, [19](#page-18-0)

genDictListFromRawFreq, [20](#page-19-0) getRefAll, [21](#page-20-0) getTermMatrix, [21](#page-20-0)

jaccard, [22](#page-21-0)

plotDSEA, [22](#page-21-0) plotEnrichment, [23](#page-22-0) printTop10Drugs, [25](#page-24-0)

rawDrugNamesCoOcEPILONT, [26](#page-25-0) rawDrugNamesCoOcEPISEM, [27](#page-26-0) rawDrugNamesCoOcEpSO, [27](#page-26-0) rawDrugNamesCoOcESSO, [28](#page-27-0) rawDrugNamesCoOcFENICS, [29](#page-28-0) readAtcMapIntoHashMapAtcCodesAtcNames, [29](#page-28-0) readAtcMapIntoHashMapDrugNamesAtcCodes, [30](#page-29-0) readSecondLevelATC, [31](#page-30-0)

sortTableByRefMatches, [31](#page-30-0)